### **EVALUACIÓN TÉCNICO FINANCIERA DEL APROVECHAMIENTO DE ENERGÍA HIDROCINÉTICA EN EL CALENTAMIENTO ELÉCTRICO DE DUCTOS PIPE-IN-PIPE PARA EL CONTROL DE FORMACIÓN DE HIDRATOS EN AGUA ULTRAPROFUNDAS, CASO DE ESTUDIO: PRESAL-COMPERJ ROTA 3 EN EL SUDESTE BRASILERO**

### **TECHNICAL AND FINANCIAL EVALUATION OF THE USE OF HYDROKINETIC ENERGY IN THE ELECTRICAL HEATING OF PIPE-IN-PIPE PIPELINES FOR THE CONTROL OF HYDRATE FORMATION IN ULTRA - DEEP WATER, CASE STUD: PRESAL COMPERJ ROTA 3 IN SOUTHEAST BRAZIL**

Lina M. Cubillos, Sabrina S. Sanjuanelo, Santiago. Céspedes, Camilo A. Guerrero

*Fundación Universidad de América Bogotá D.C, Colombia.*

#### **RESUMEN**

En este caso de estudio se realiza una evaluación técnico financiera del uso de energía mareomotriz en el calentamiento de ductos Pipe-in-Pipe como medida de control de formación de hidratos en la zona de aguas ultra profundas de la costa de Brasil. Como mecanismo alternativo energético en el calentamiento eléctrico directo en tuberías, se aprovecha la conversión de energía de las olas que comienza a ser de interés a causa de la exploración en costa fuera en la industria del petróleo.

Mediante una matriz multicriterio se determina la turbina hidrocinética mas apta para el cumplimento de las necesidades que presenta el proyecto, siendo la Oscillating Surge Wave Converter (RM5) la tecnología utilizada. Consecuente a esto, a través de simulación en el software System Advisor Model se arroja las variables de funcionamiento de la turbina con una capacidad nominal de rendimiento equivalente a 360 kW, con una potencia media por dispositivo que genera un valor de 38 kW, al relacionar estos dos valores se determina que para cumplir con el rendimiento de la turbina se requiere de un arreglo de 10 dispositivos que genera un potencial nominal de 380 kW. El arreglo se determina en cinco filas y dos columnas con una generación o producción de energía anual de 3.123.090 kWh con un potencial de calentamiento o capacidad del sistema de 3600 kW.

Al validar la formación de hidratos mediante Aspen Hysys con variables de presión, temperatura y composición del gas se arrojó un resultado de 26.75 kW/h como la energía mínima agregada a través de la turbina a la tubería Pipe-in-Pipe para evitar una obstrucción.

En cuanto al resultado de los indicadores financieros el VPN se estimó con un valor de \$3.760.608 USD con un costo total del proyecto de \$70.525.048 USD y una inversión mínima de \$15.000.000 USD, que junto con la Relación Beneficios Costo con un valor mayor a 1 son indicativos de que el proyecto es socialmente rentable y por lo tanto es conveniente realizarlo así mismo se comprara con un caso de estudio donde los autores buscan mejorar las propiedades termodinámicas (Capacidad calorífica, Poder calorífico, Capacidad calorífica específica, Calor de vaporización y Entalpía) del gas de exportación a través del spiking de condensado, resaltando mejores valores para el calentamiento eléctrico directo alimentado con energía hidrocinética.

**PALABRAS CLAVE:** Control de Hidratos, Calentamiento eléctrico, Energía Hidrocinética.

### **ABSTRACT**

In this case study, a technical-financial evaluation of the use of tidal energy in the heating of Pipe-in-Pipe pipelines is carried out as a measure to control hydrate formation in the ultra-deep water zone of the Brazilian coast. As an alternative energy mechanism in direct electrical heating in pipelines, the energy conversion of waves is used, which is becoming of interest due to offshore exploration in the oil industry.

Using a multi-criteria matrix, the most suitable hydrokinetic turbine is determined to meet the needs of the project, the Oscillating Surge Wave Converter (RM5) being the technology used. Consequently, through simulation in the System Advisor Model software, the operating variables of the turbine are shown with a nominal capacity of performance equivalent to 360 kW, with an average power per device that generates a value of 38 kW, when relating These two values determine that to meet the performance of the turbine requires an arrangement of 10 devices that generates a nominal potential of 380 kW. The arrangement is determined in five rows and two columns with an annual power generation or production of 3,123,090 kWh with a heating potential or system capacity of 3,600 kW.

When validating the formation of hydrates using Aspen Hysys with variables of pressure, temperature and gas composition, a result of 26.75 kW / h was yielded as the minimum energy added through the turbine to the Pipe-in-Pipe pipeline to avoid an obstruction.

Regarding the result of the financial indicators, the NPV was estimated with a value of \$ 3,760,608 USD with a total cost of the project of \$ 70,525,048 USD and a minimum investment of \$ 15,000,000 USD, which together with the Cost Benefit Ratio with a value greater than 1 are indicative that the project is socially profitable and therefore it is convenient to carry it out, as well as a case study where the authors seek to improve the thermodynamic properties (Heat capacity, Calorific power, Specific heat capacity, Heat of vaporization and enthalpy) of the export gas through condensate spiking, highlighting better values for direct electric heating fed with hydrokinetic energy.

**KEY WORDS:** Hydrate Control, Electric Heating, Hydrokinetic Energy

#### **I. INTRODUCCIÓN**

#### **Hidratos**

Los hidratos de gas son sólidos cristalinos, semejantes al hielo, los cuales son compuestos de moléculas de agua y gas. Las moléculas de agua se organizan en una red tridimensional unida por el hidrógeno con cavidades definidas que se estabilizan mediante moléculas de gas incluidas [1]. Los hidratos de gas de interés para la industria de los hidrocarburos del gas natural se componen de agua y otras ocho moléculas: metano, etano, propano, isobutano, butano normal, nitrógeno, dióxido de carbono y sulfuro de hidrógeno [2].

La estructura cristalina de los cristales de hidrato de gas sólido depende en gran medida de la composición, la presión y la temperatura del gas. Actualmente se conocen tres estructuras cristalinas para presión moderada y casi diez estructuras en el rango de presión por encima de los 100 MPa [3].

Cuando los clatratos se componen de moléculas de agua, se denominan hidratos y existen dos estructuras principales (I y II) dependiendo de cuántas moléculas de agua componen los bloques de construcción fundamentales. También existe una estructura híbrida (H), que combina elementos de las dos estructuras [4] [5]. Estas estructuras difieren en el número y tamaño de las jaulas y en sus celdas. El tipo de estructura cristalina que se forma depende del tamaño de la molécula huésped. Tanto los hidratos de Estructura I (sI) como los de Estructura II (sII) tienen estructuras cristalinas cúbicas, mientras que el hidrato de Estructura H (sH) tiene una estructura cristalina hexagonal [6].

### **Figura 1**

*Estructuras cristalinas de los Hidratos*

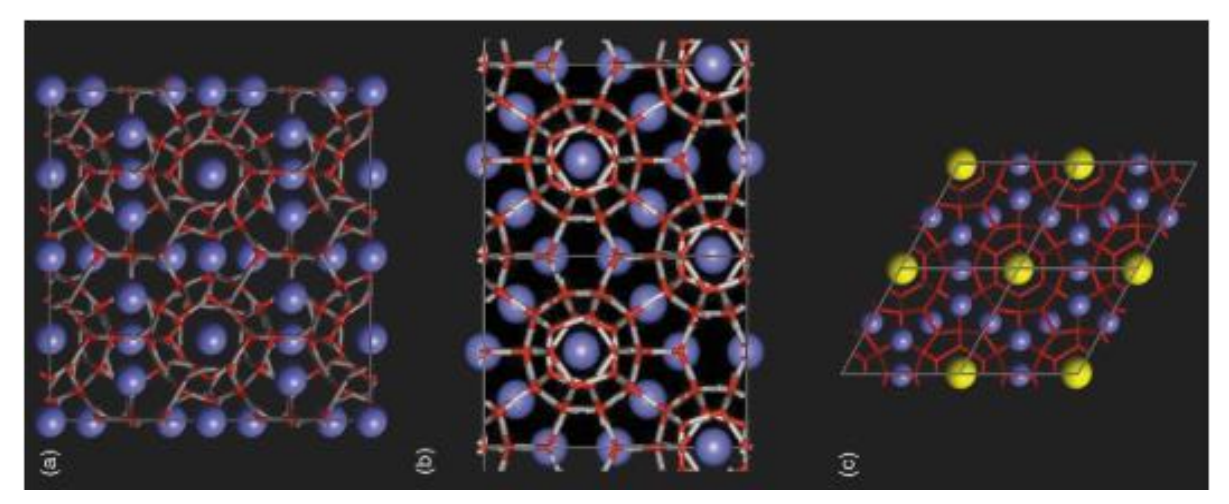

*Nota.* Estructuras cristalinas de (a) sI hidrato; cuatro celdas unitarias vistas a lo largo de un eje cristalográfico cúbico, (b) sII hidrato; dos celdas unitarias vistas a lo largo de una diagonal de la cara, y (c) hidrato de sH; cuatro celdas unitarias vistas a lo largo del eje cristalográfico de seis pliegues (las posiciones de los átomos de hidrógeno no se han incluido; la cavidad grande, 51268, ha sido resaltada por el invitado amarillo). Se supone que todas las cavidades están rellenas en estas figuras. Tomado de: C. A. Koh, "Towards a fundamental understanding of natural gas hydrates," *Chem. Soc. Rev.*, vol. 31, no. 3, pp. 157–167, 2002, doi: 10.1039/b008672j.

#### **Formación y control de hidratos en sistemas OffShore.**

La formación de hidratos requiere de las siguientes 3 condiciones [7]:

1) La correcta combinación de temperatura y presión. La formación de hidratos es favorecida por las bajas temperaturas y las altas presiones.

- 2) Un formador de hidratos. Los formadores de hidratos incluyen metano, etano, y dióxido de carbono.
- 3) La suficiente cantidad de agua, no demasiada y no muy poca.

Los tapones de hidratos se producen durante operaciones transitorias y anormales, como al arrancar, o al reiniciar después de una emergencia, así mismo al momento de un cierre operacional o cuando hay agua desinhibida debido a una falla del deshidratador e incluso una falla en la inyección del inhibidor, también cuando se produce enfriamiento por flujo a través de una válvula o restricción [8].

A continuación, se muestra la formación de hidratos en un proceso en alta mar que se muestra en la Figura 2. Aquí los hidrocarburos fluyen desde el yacimiento hasta el pozo a través del árbol de Navidad o boca del pozo, generalmente a través de un colector, en una línea de flujo. Las principales tareas de la plataforma se basan en la separación del gas de petróleo y agua, comprimir el gas, bombear, retirar o secar el agua antes de la línea de exportación [8].

#### **Figura 2**

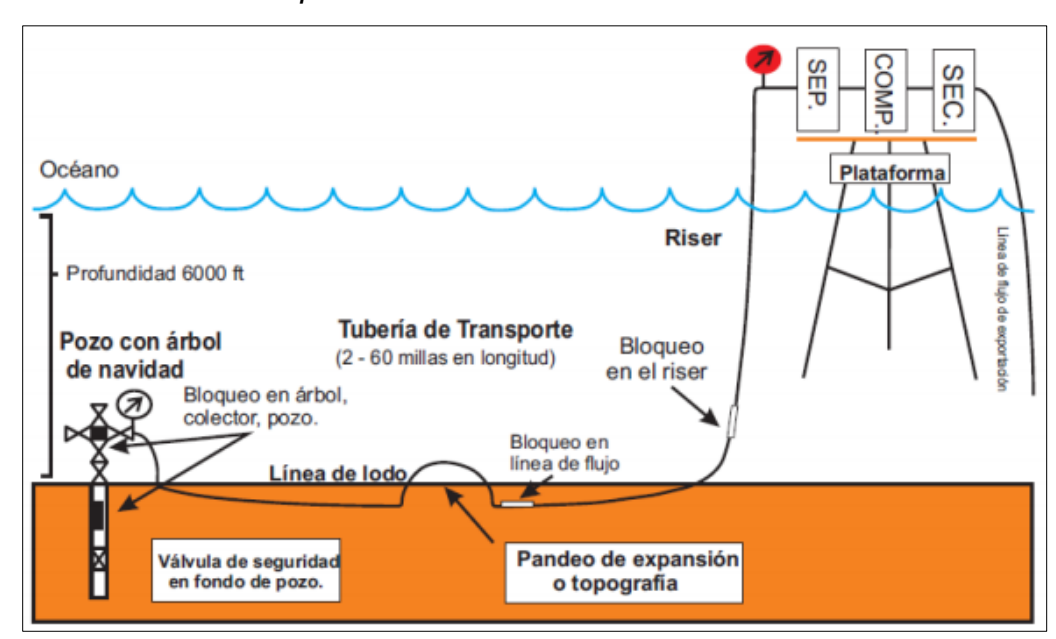

*Puntos de la formación de tapones de hidrato en sistemas offshore*

*Nota.* Puntos de la formación de tapones de hidrato en sistemas offshore, comúnmente se dan en el riser, en las líneas de flujo incluso en el árbol de navidad. Tomado de: D. Sloan, C. Koh, and A. Sum, Natural Gas Hydrates in Flow Assurance. 2010.

Cuando el petróleo y el gas se producen en una línea de flujo, invariablemente son acompañado de agua, por lo que comúnmente están presentes tres fases: hidrocarburo líquido, líquido acuoso y gas. Son cuatro los sistemas que se dan: 1) sistemas dominados por petróleo, 2) sistemas dominados por gas, 3) sistemas condensados de gas y 4) Sistemas de alto corte de agua (volumen). Es importante determinar el sistema dominante ya que este buscará identificar las condiciones operativas en las que se formarán los tapones de hidratos y realizar el manejo correspondiente en las etapas de planificación del pozo. Por ejemplo, los sistemas dominados por gas se enfrían mucho más rápido en comparación con los sistemas dominados por petróleo, lo que requiere la inyección de inhibidores u otro método para evitar la formación de hidratos [8].

A medida que la exploración de petróleo y gas se expande hacia regiones de aguas profundas, donde los entornos de baja temperatura y alta presión son propicios para la formación de hidratos en consecuencia aumenta el riesgo de deposición de hidratos en una tubería. La tubería puede reventar debido a un fuerte aumento de la presión [9] además la formación de tapones de hidratos producen un efecto tipo proyectil esto a causa de las diferentes presiones que se dan en las dos caras del mismo [5].

Para dar control a la formación de hidratos generalmente se hablan de cinco grupos diferentes: (1) métodos químicos, (2) métodos térmicos, (3) métodos hidrodinámicos, (4) soluciones de proceso y (5) sin medidas de control de hidratos [10].

Los productos químicos utilizados en la inhibición de hidratos son los inhibidores termodinámicos de hidratos (THI) y, recientemente, los inhibidores de hidratos de baja dosis (LDHI). Los LDHI se denominan así porque se utilizan en concentraciones más bajas que los inhibidores termodinámicos (típicamente menos de 1% en peso-3% en peso en la fase acuosa). Son de dos clases; Inhibidores cinéticos de hidratos (KHI) y anti aglomerantes (AA) [11].

La prevención de hidratos por medio de inhibidores termodinámicos es un proceso independiente del tiempo ya que afecta las condiciones y no la cinética de la formación de los hidratos. Entre estos inhibidores se encuentran el metanol (MeOH) y el mono etilenglicol (MEG), siendo los más comunes para el control o prevención de la formación de hidratos debido a su habilidad para reducir considerablemente las temperaturas de formación [8].

6

En el control térmico se tiene en cuenta que a medida que aumenta la distancia de la línea de flujo submarina y la profundidad del agua (LDA), la calefacción se vuelve más necesaria. El concepto básico del enfoque térmico es aumentar la temperatura del tapón de hidratos por encima del punto de equilibrio como se observa en la Figura 3. Algunos de los métodos térmicos más comunes son: (1) Chaqueta térmica, (2) Calentamiento eléctrico y (3) Trazadores de calor externo [8]. Teniendo en cuenta lo anterior en el caso de esta investigación enfocada en el gasoducto Comperj Rota 3 el método térmico que se desarrollara es el calentamiento eléctrico.

#### **Figura 3**

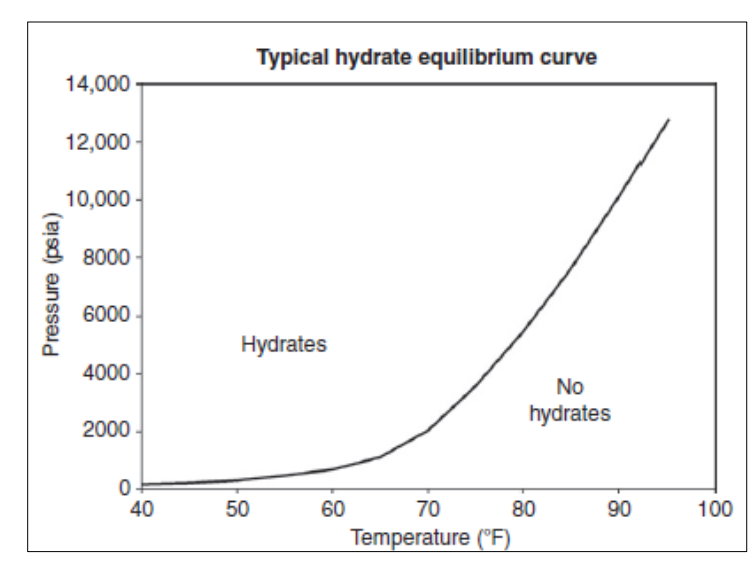

*Curva de equilibrio de hidratos*

*Nota.* Curva de equilibrio típico en hidratos. Tomado de: D. Sloan, C. Koh, and A. Sum, Natural Gas Hydrates in Flow Assurance. 2010.

#### **II. SELECCIÓN DEL SISTEMA WOC**

La energía hidrocinética es toda energía mecánica que aporta la velocidad con la que se transporta el agua. Los sistemas hidrocinéticos trabajan con la energía del flujo libre por lo que se requiere para su funcionamiento grandes volúmenes de agua para alcanzar producciones eléctricas razonables [12].

El potencial de energía hidrocinética se practica principalmente en EE.UU., Reino Unido y Canadá. Las capacidades de energía hidrocinética técnicamente recuperables de estos países se muestran en la Tabla 1.

### **Tabla 1**

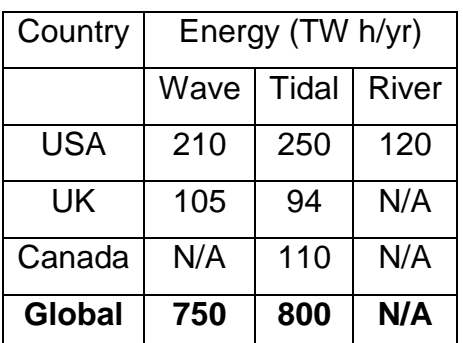

*Recursos energéticos técnicamente recuperables*

*Nota.* Recursos energéticos técnicamente recuperables de los países que han desarrollado proyectos aprovechando la energía hidrocinética. Tomado de: M. I. Yuce and A. Muratoglu. "Hydrokinetic energy conversion systems: A technology status review," Renew. Sustain. Energy Rev., vol. 43, pp. 72–82, 2015, doi: 10.1016/j.rser.2014.10.037.

Existen modelos financieros y de desempeño diseñados para facilitar la toma de decisiones en la industria de las energías renovables como System Advisor Model (SAM), este utiliza modelos informáticos desarrollados en NREL, Sandia National Laboratories, la Universidad de Wisconsin y otras organizaciones. El simulador en su base de datos desarrolla diferentes energías: 1) Photovoltaic Systems, 2) Battery Storage, 3) Concentrating Solar Power, 4) Industrial Process Heat, 5) Marine Energy, 6) Generic System, 7) Wind, 8) Fuel Cell-PV-Battery, 9) Geothermal y 10) Biomass Power [13].

Para el aprovechamiento de los sistemas offshore en la industria del petróleo y gas resultan ser de gran utilidad tecnologías que aprovechen el recurso marino, esta investigación desarrolla la atribución energética de las olas.

El modelo de olas de energía marina que desarrolla SAM, es un sistema que utiliza un convertidor de energía de las olas por sus siglas en inglés WEC (Wave Energy Converter) en electricidad. El modelo requiere de las siguientes entradas [13]:

1) Una tabla de la altura de las olas frente al período de energía de las olas para caracterizar el recurso de las olas.

- 2) Parámetros de rendimiento del convertidor de energía undimotriz.
- 3) Una tabla de posiciones x-y si el sistema es una matriz de múltiples WEC.
- 4) Datos que especifican las pérdidas esperadas debido al espaciamiento de la matriz, la incertidumbre de la predicción de recursos, la transmisión eléctrica y otras fuentes.
- 5) Costos de instalación y operación para cálculos de costo nivelado de energía (LCOE) (opcional).
- 6) Parámetros financieros para cálculos de LCOE (opcional).

La biblioteca WEC incluye parámetros para tres tipos de WEC [13]:

- 1) Heaving buoy.
- 2) Oscillating surge weave converter.
- 3) Backward bent duct buoy floating oscillating column.

Los WEC de la biblioteca se basan en diseños de puntos de energía de las olas de fuente abierta como parte del Proyecto de Modelo de Referencia por sus siglas en inglés RMP (Reference Model Project) patrocinado por el Departamento de Energía de EE. UU. (DOE) [13].

Se desarrolla una matriz multicriterio de tipo Saaty para determinar el WEC más adecuado a la zona de investigación. Esta considera El Proceso de Análisis Jerárquico (AHP), desarrollado por Thomas L. Saaty que está diseñado para resolver problemas complejos de criterios múltiples. El resultado del AHP es una jerarquización con prioridades que muestran la preferencia global para cada una de las alternativas de decisión [14].

Según literatura son dos las variables que generan mayor peso a la hora calificar una WEC las cuales consisten en la altura de ola y el diámetro de la turbina, sin embargo, también se consideran otros parámetros presentes en la siguiente tabla.

### **Tabla 2**

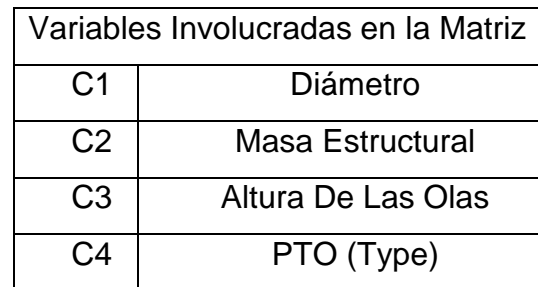

*Variables involucradas en la matriz Saaty*

*Nota.* Se determinan cuatro variables que permiten evaluar los diferentes sistemas WEC. Al desarrollar la metodología requerida en la matriz Saaty los pesos resultantes indican que la turbina RM5 (Oscillating Surge Weave Converter) es la que se adapta en mejores condiciones al caso de estudio, además se consideró la evaluación del PTO como otro parámetro de evaluación de decisión para ampliar las consideraciones requeridas de la investigación por su alto rendimiento que inclusive puede oscilar entre el 90%. En la tabla 3 se evidencia el resultado de los pesos de la matriz multicriterio.

### **Tabla 3**

*Pesos resultantes de la Matriz Saaty*

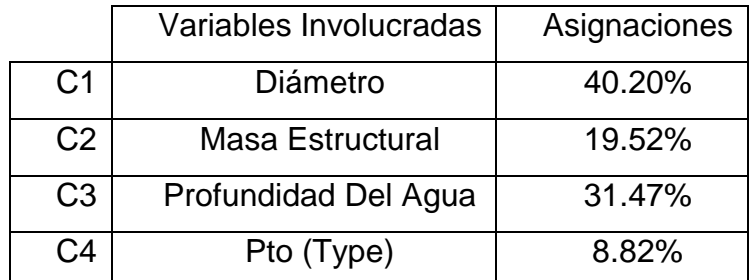

*Nota.* Resultados de los pesos de la Matriz Saaty.

#### **III. CALCULO DE POTENCIAL**

El formato de archivo de recursos de energía de las olas marinas de SAM es un formato de texto separado por comas (CSV). Como se ve en la siguiente ilustración, el archivo contiene la matriz de recursos de las olas, que es una tabla de distribuciones de probabilidad conjuntas de la altura significativa de las olas por sus siglas en ingles Hs (Significant wave height) y el período de energía de las olas por sus siglas en ingles Te (Wave energy period) [13].

#### **Figura 4**

*Formato CSV para SAM*

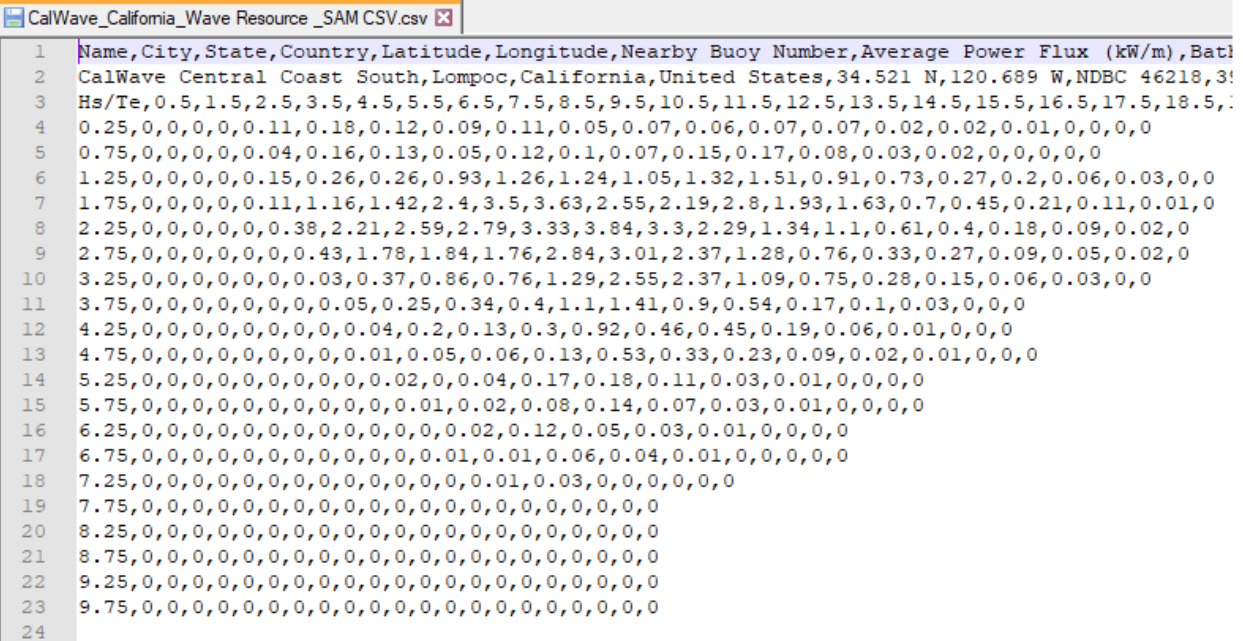

*Nota.* Formato CSV de recursos de energía mareomotriz. Tomado de: System Advisor Model, Versión 2020.11.29

Por la falta de información de esta energía la base de datos en formato CVS que requiere el simulador no se encuentra disponible, por lo cual se procede a investigar y de esta manera generar una comparación entre la data de la zona de Brasil con la biblioteca disponible de SAM.

Se toma como referencia la investigación que lleva por nombre, "Wave Energy Resource Of Brazil: An Analysis From 35 Years Of ERA-Interim Reanalysis Data", este artículo presenta una caracterización del recurso de energía de las olas y un análisis de la producción de energía en la costa brasileña de 49 diferentes puntos[15] como se ve en la siguiente figura.

# **Figura 5**

*Batimetría de la Costa Brasileña*

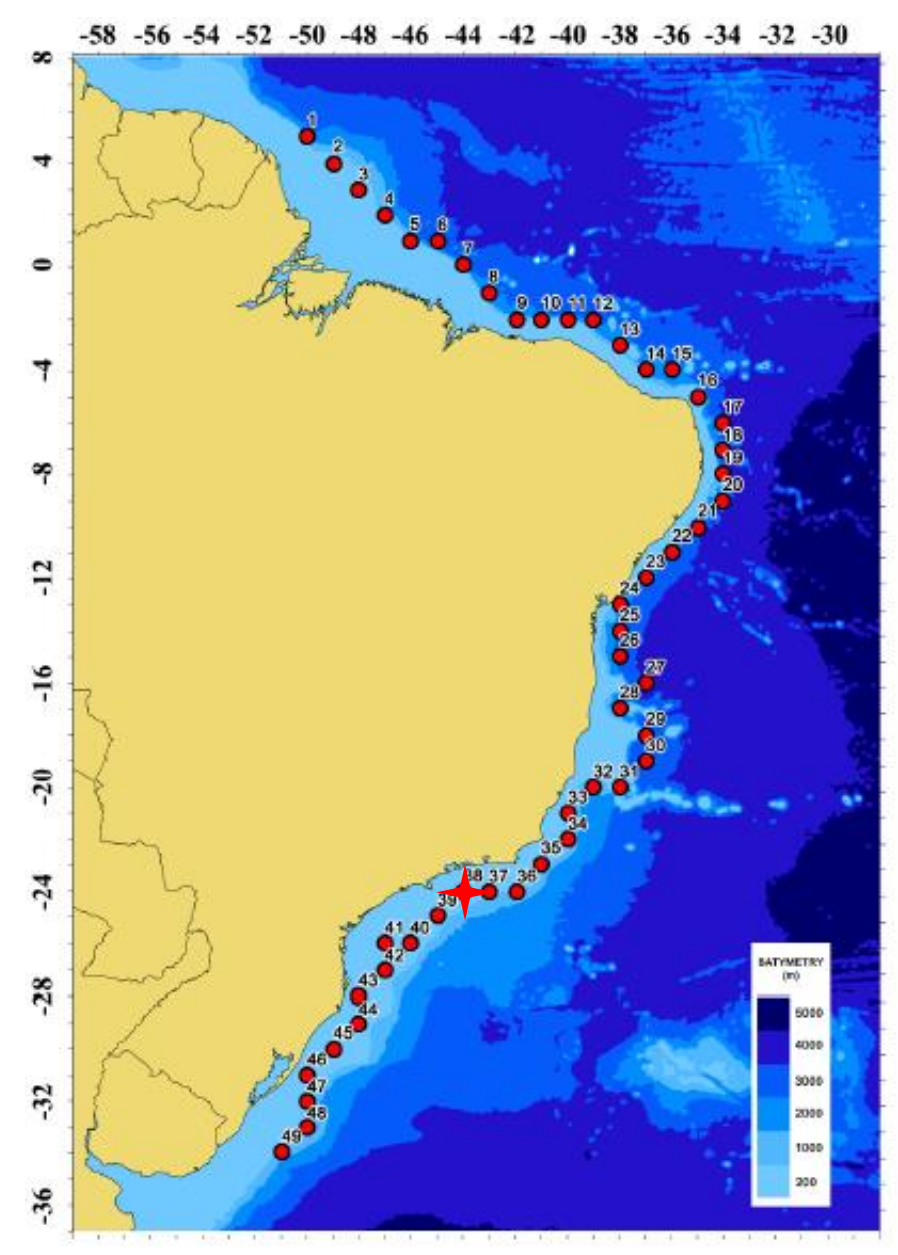

*Nota.* Se presentan 49 puntos de estudio respecto a la Batimetría de la Costa Brasileña. Tomado de: R. L. Espindola and A. M. Araújo, "Wave energy resource of Brazil: An analysis from 35 years of ERA-Interim reanalysis data," *PLoS One*, vol. 12, no. 8, pp. 1– 28, 2017, doi: 10.1371/journal.pone.0183501.

Se toma como punto de referencia la zona P38 con una profundidad de -151 m y una distancia desde la costa de 70 km [15] siendo uno de los punto cercanos a la zona de estudio.

# **Figura 6**

*Gasoducto Comperj Rota 3*

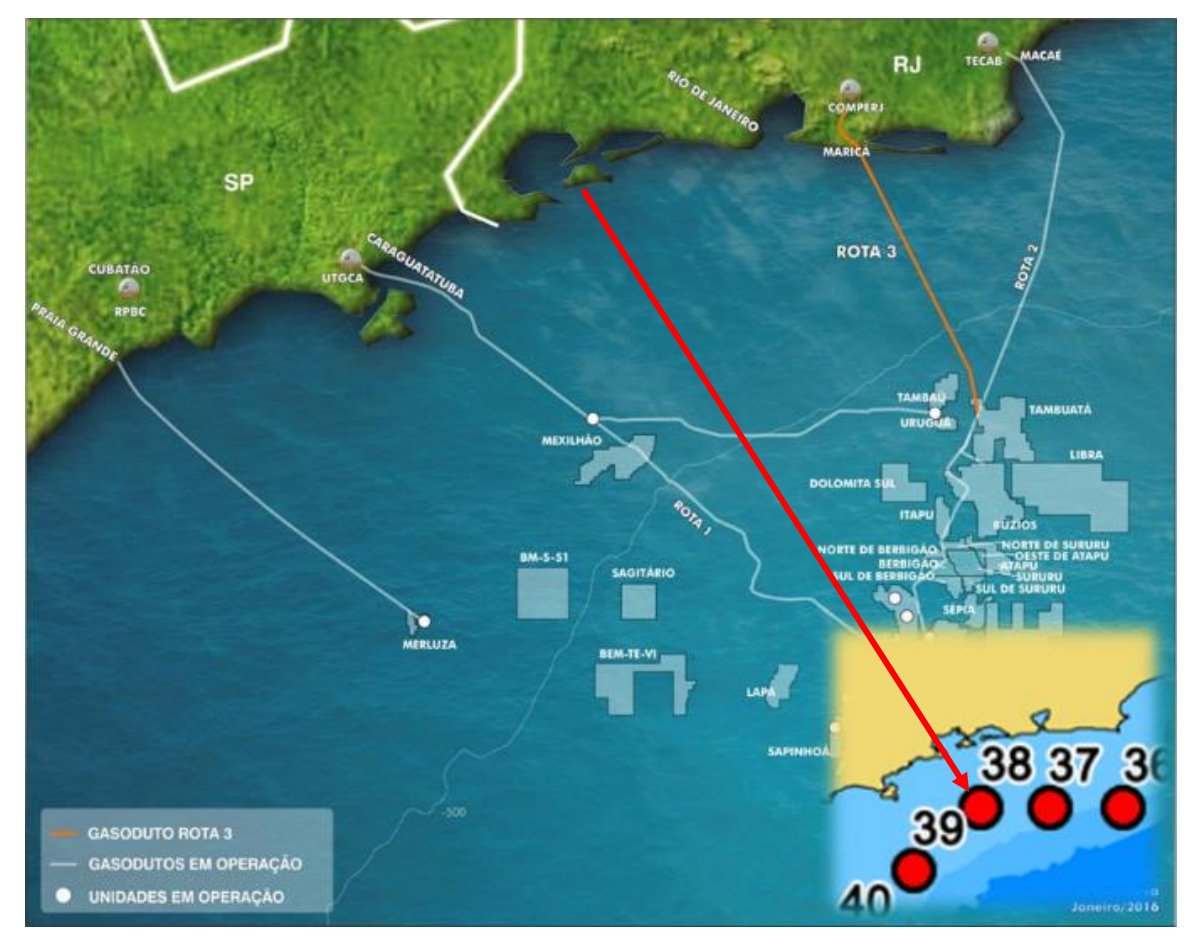

*Nota.* Ubicación Gasoducto Comperj Rota 3 junto con el punto de estudio. Tomado de: F. B. De Azevedo, G. E. Haverroth, and M. De Castro Genaio, "Offshore export gas pipeline in pre salt Santos basin - Historic, optimizations and lessons learned," Proc. Annu. Offshore Technol. Conf., vol. 3, pp. 2117–2125, 2018, doi: 10.4043/28965-ms.

El gasoducto Comperj Rota 3 va exactamente desde el Campo Lula Norte hasta Comperj, estado de Río de Janeiro. Este posee una longitud total de 355 km con cinco diferentes tramos [16]. Nuestra investigación se centra en el tramo profundo ya que nuestro interés se lleva en láminas de agua mayores a los 1500 m. Este tramo posee una longitud total

de 195 km con profundidades desde los 650 m hasta los 2190 m[17].

Según los parámetros de onda dominantes se determina que el comportamiento que mayor tiene similitud respecto a la biblioteca de SAM es la zona de North Carolina en la ciudad de Nags Head. Con rangos de wave Energy Period y Significant Wave Height similares como se logra ver en la Figura 7 y la Figura 8.

#### **Figura 7**

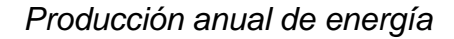

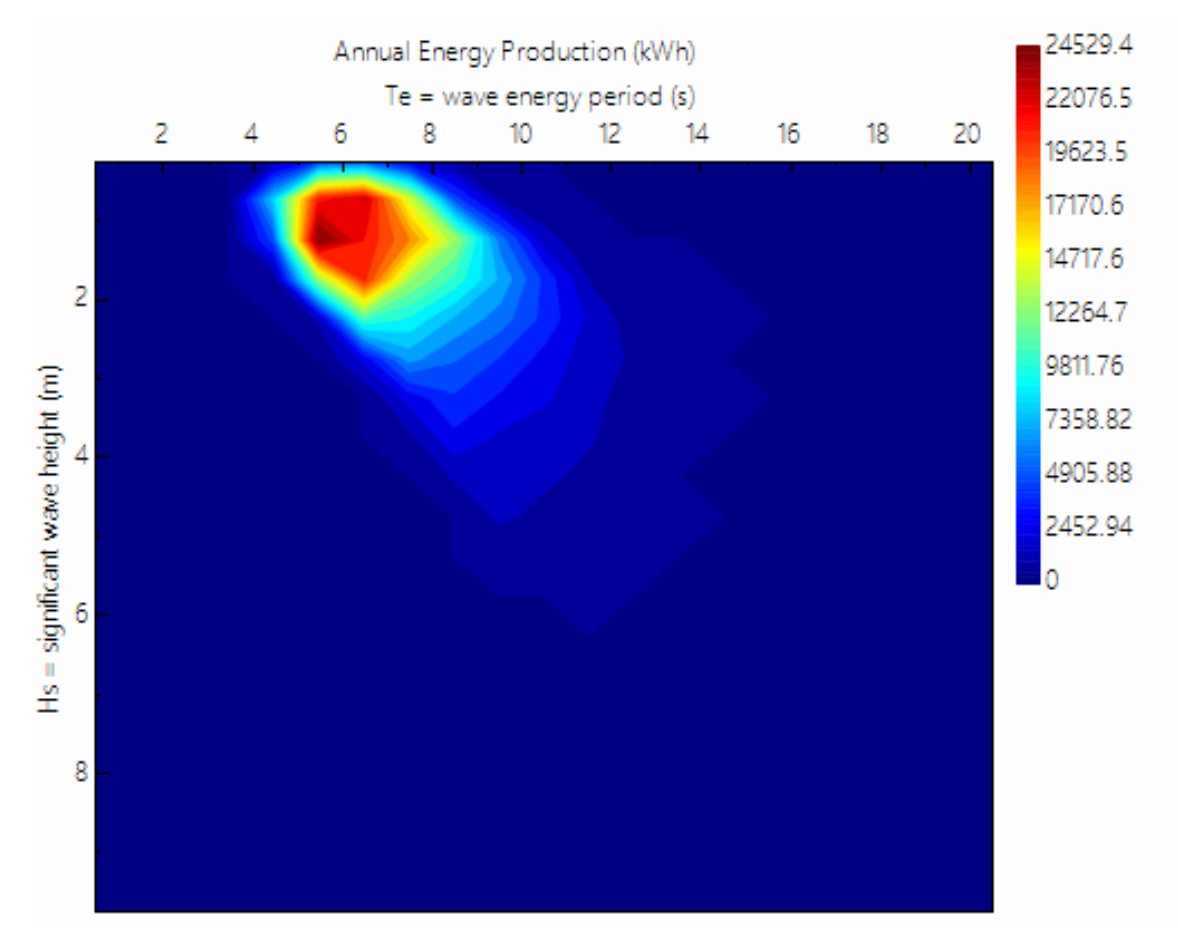

*Nota.* Producción anual de energía generado de la simulación en SAM.

*Distribución bivariada de ocurrencia en términos de Hs y Te.*

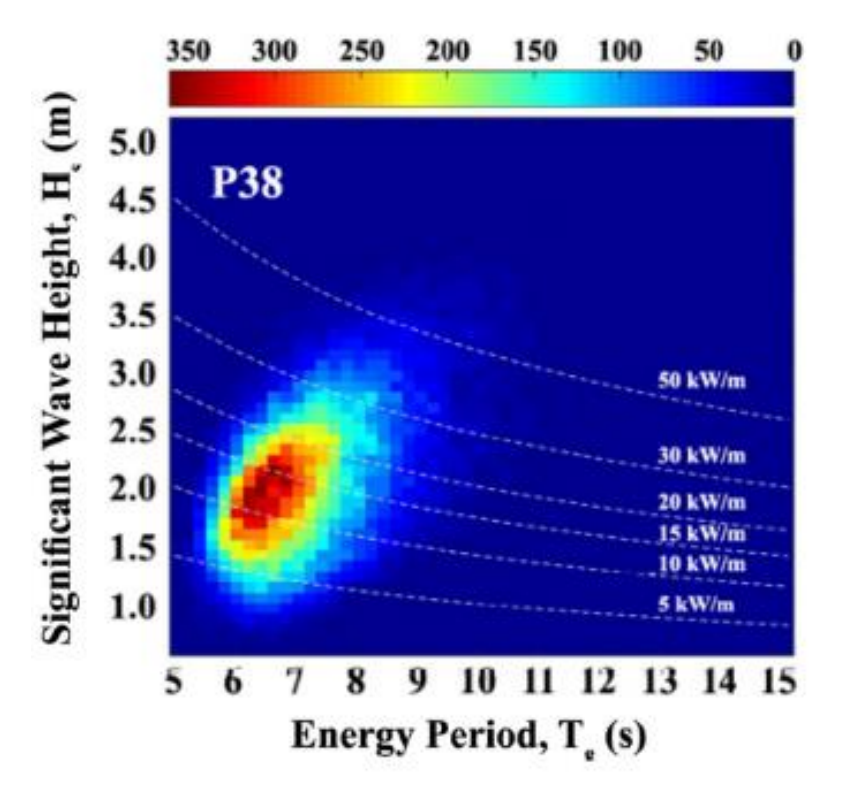

*Nota.* Distribución bivariada de ocurrencia en términos de Hs y Te del punto de estudio P38. Tomado de: R. L. Espindola and A. M. Araújo, "Wave energy resource of Brazil: An analysis from 35 years of ERA-Interim reanalysis data," PLoS One, vol. 12, no. 8, pp. 1– 28, 2017, doi: 10.1371/journal.pone.0183501.

Para generar mayor respaldo se logra identificar que en las temporadas de mediado de mayo hasta el inicio de septiembre la zona de Brasil y de North Carolina presenta comportamientos similares respecto a temperatura, velocidad del viento y temperatura del agua.

En la sección Wave Energy Converter se selecciona el WOC RM5 el cual ya ha sido evaluado, generando de forma automática la siguiente información de la tecnología y la de matriz de energía.

### **Tabla 4**

*Parámetros del sistema WOC RM5*

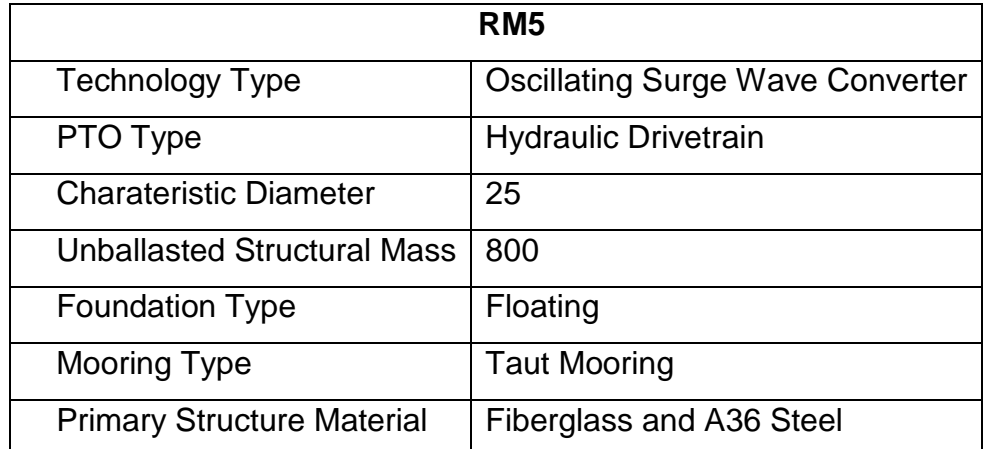

*Nota.* Parámetros del sistema WOC arrojados por la biblioteca interna de System Advisor Model.

### **Figura 9**

*Matriz de Energía* 

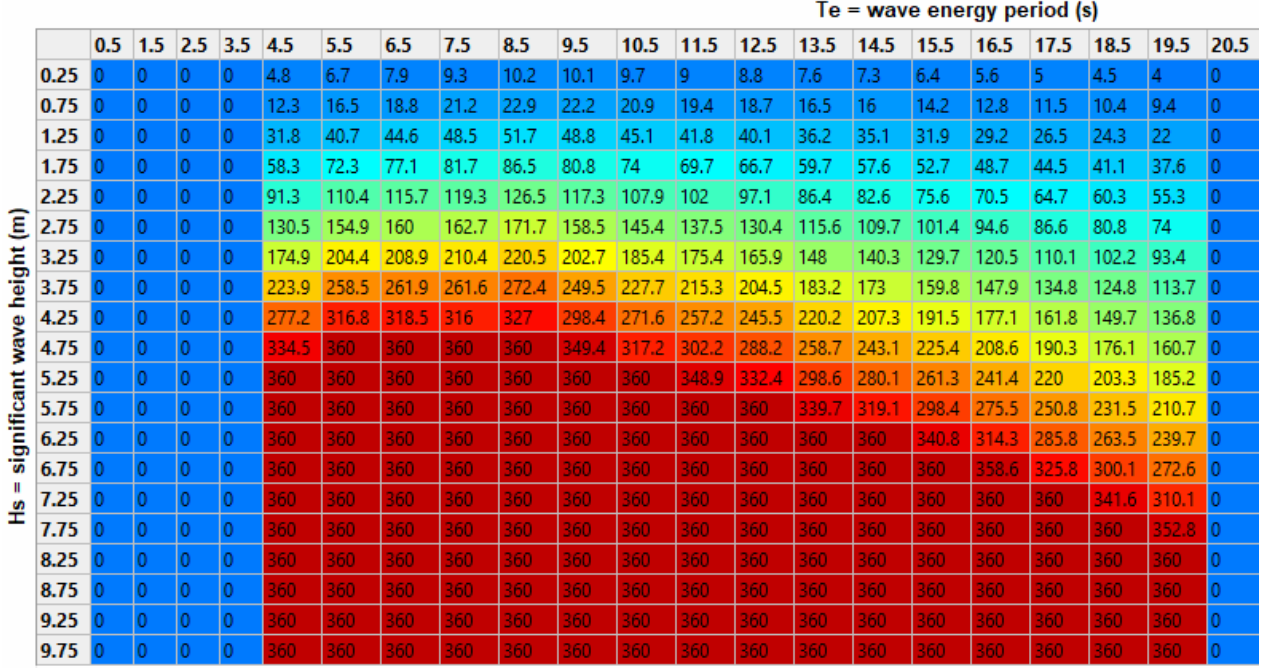

*Nota.* Matriz de Energía en kW en términos de Hs y Te.

Las dimensiones del sistema se desarrollan inicialmente con un único dispositivo que genera una capacidad nominal de la matriz equivalente a 360 kW y una potencia media por dispositivo de 38 kW. La distancia mínima se indica en 600 m entre cada dispositivo esto según literatura, así mismo, se indica una profundidad del agua de 1500 metros, profundidad mínima en aguas ultra profundas. En la figura puede visualizar el arreglo.

### **Figura 10**

*Diseño de Matriz*

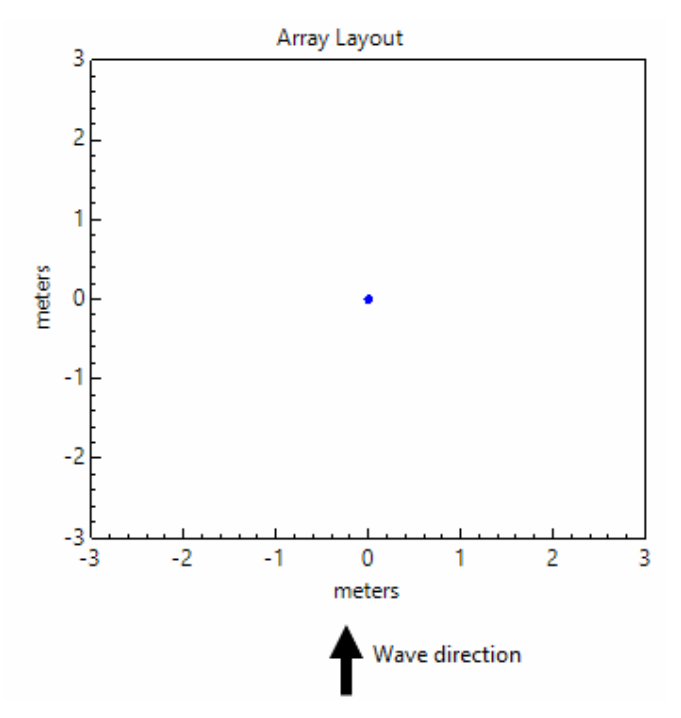

*Nota.* Diseño de matriz de un solo dispositivo simulada en SAM.

La simulación arroja los siguientes datos:

### **Figura 11**

*Valores métricos*

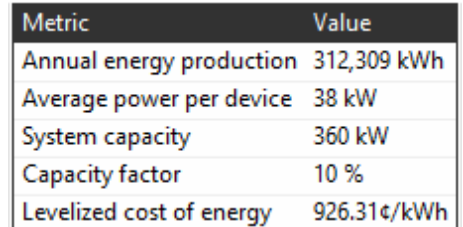

*Nota.* Variables métricas simuladas simulada en SAM.

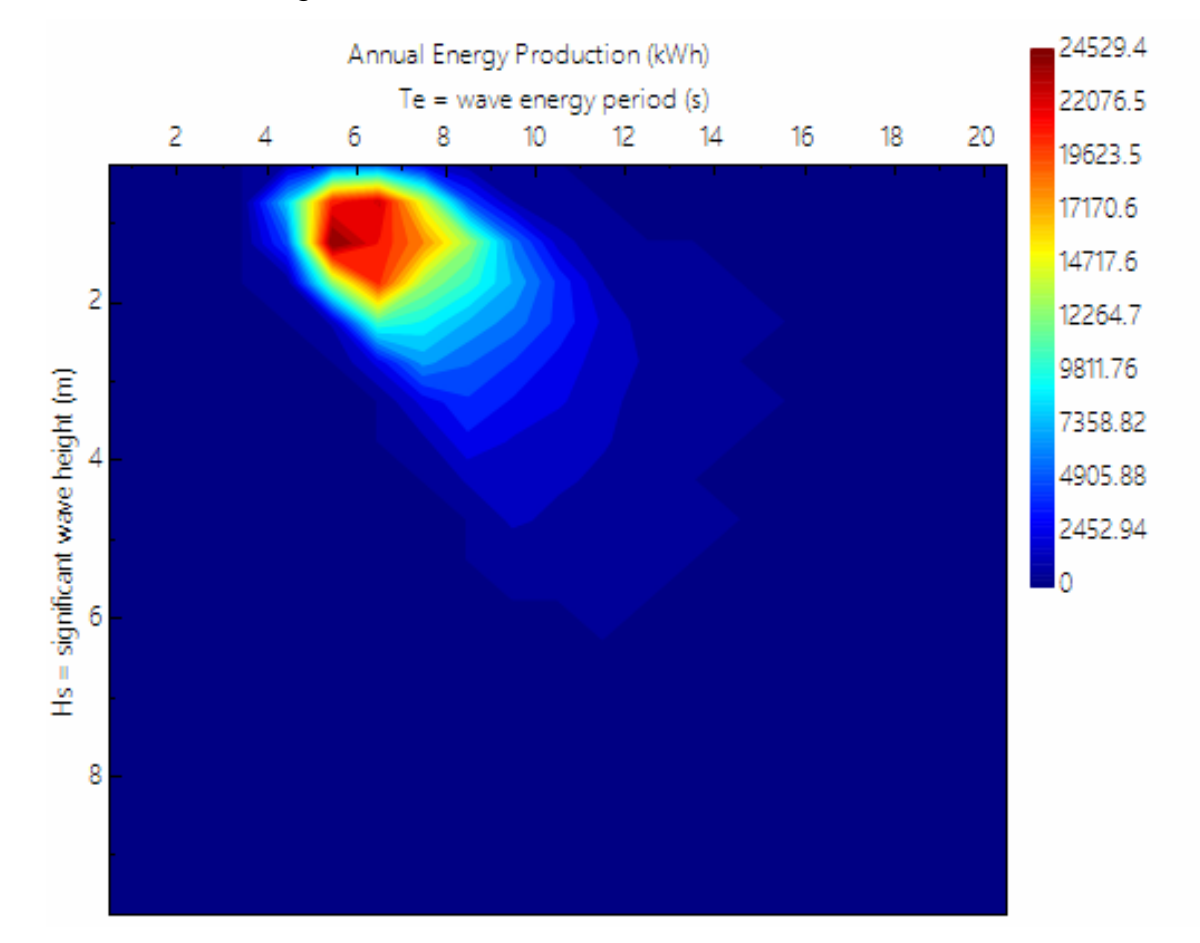

*Producción de Energía anual*

*Nota.* Producción de energía anual simulada en SAM.

La potencia media por dispositivo genera un valor de 38 kW, la potencia nominal de rendimiento según el paper "Reference Model 5 (RM5): Oscillating Surge Wave Energy Converter" dicta un valor de 360 kW [18], esto nos permite identificar que se necesitan de 10 WOCs para aprovechar el potencial con un valor total de 380 kW.

# **Tabla 5**

*Potencial*

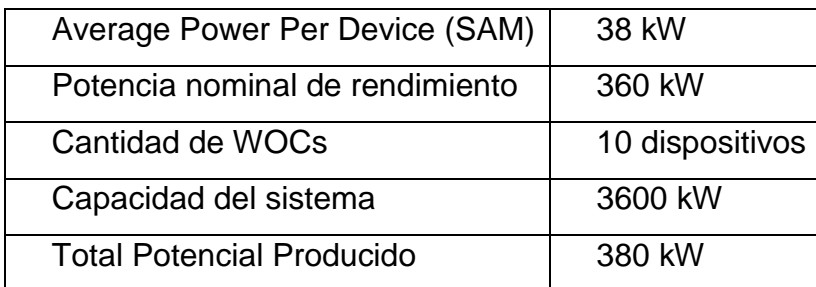

*Nota.* Calculo de Potencial para determinar la cantidad de dispositivos.

Finalmente se genera un nuevo arreglo que considera los 10 dispositivos, el simulador solo permite figuras rectangulares así mismo se proponen dos posibles arreglos ya sea un arreglo de 2 filas y 5 columnas o 5 filas y 2 columnas.

# **Figura 13**

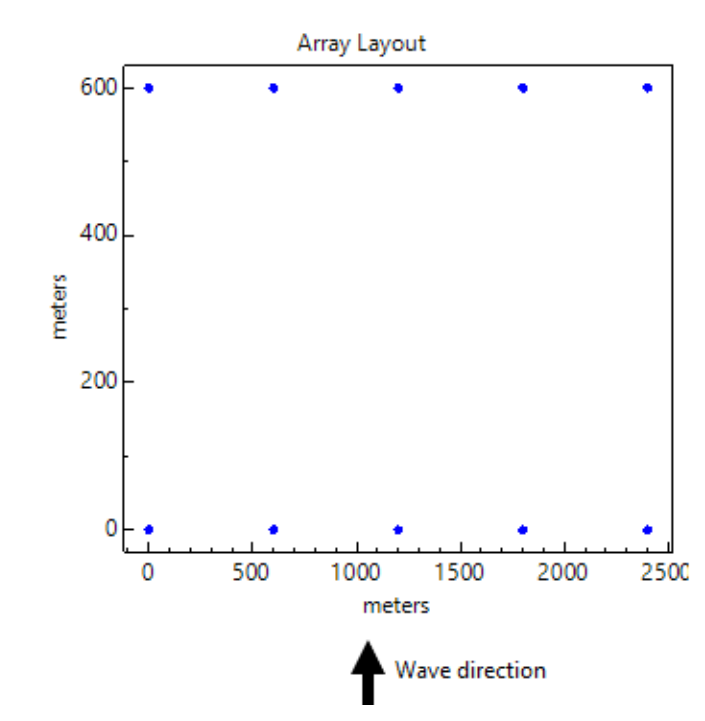

*Diseño de matriz*

*Nota.* Diseño de matriz 2 filas y 5 columnas simulada en SAM.

*Diseño de Matriz*

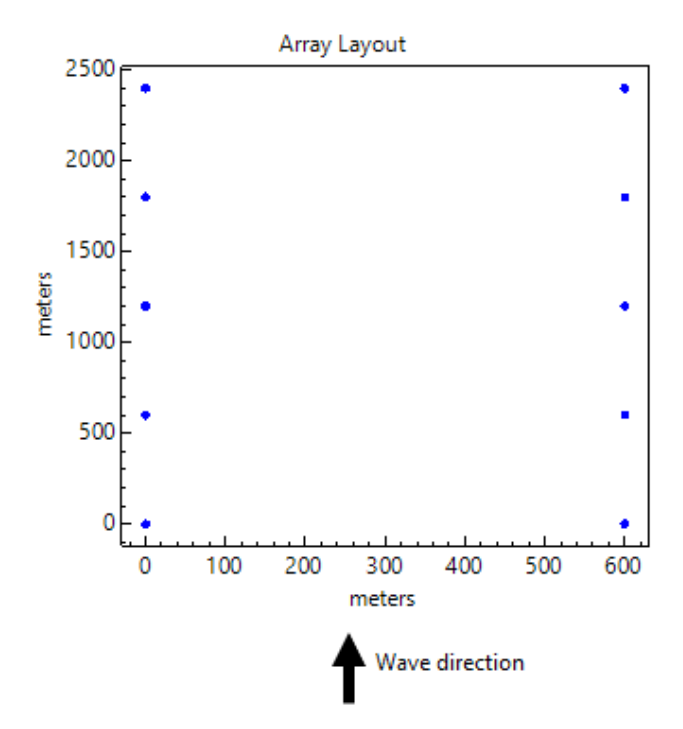

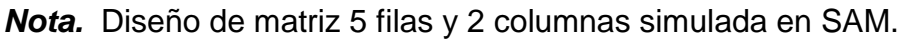

Para determinar cuál de los dos arreglos es el adecuado, se realiza un análisis de sensibilidad comparando los valores métricos y los costos.

### **Figura 15**

#### *Valores Métricos y Costos*

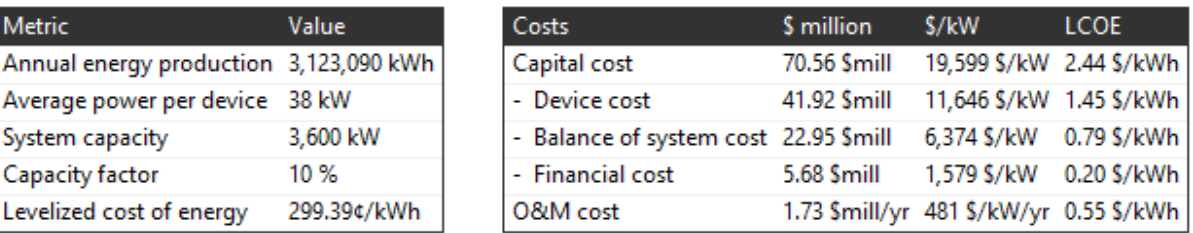

*Nota.* Valores métricos y de costos de un arreglo de 2 filas y 5 columnas.

#### *Valores Métricos y Costos*

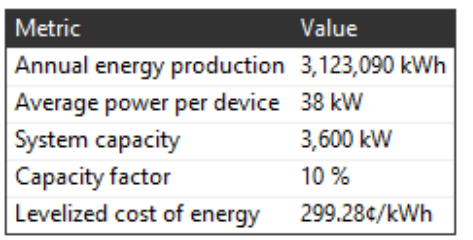

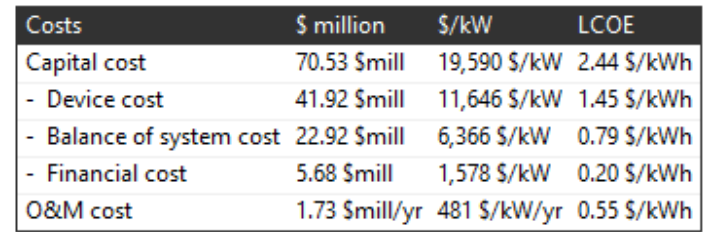

*Nota.* Valores métricos y de costos de un arreglo de 5 filas y 2 columnas

Como se logra evidenciar los valores métricos no difieren en ningún valor, en cuanto a los costos se generan variaciones indicando que el arreglo que mayor conveniencia tiene es el 5 filas y 2 columnas.

### **IV. ESTIMATED HEAT TRANSFER COEFFICIENT (HTC)**

La calefacción eléctrica directa (DEH) es un mecanismo de control de hidratos este se puede realizar mediante el empleo de cables como elementos térmicos resistivos, el calor se genera por pérdida óhmica en los conductores del cable. Dos de ellos se ilustran en la Figura 17 donde (a) el calor se genera por pérdida óhmica en los conductores del cable y donde (b) en la pared de la tubería por corrientes inducidas. [19]

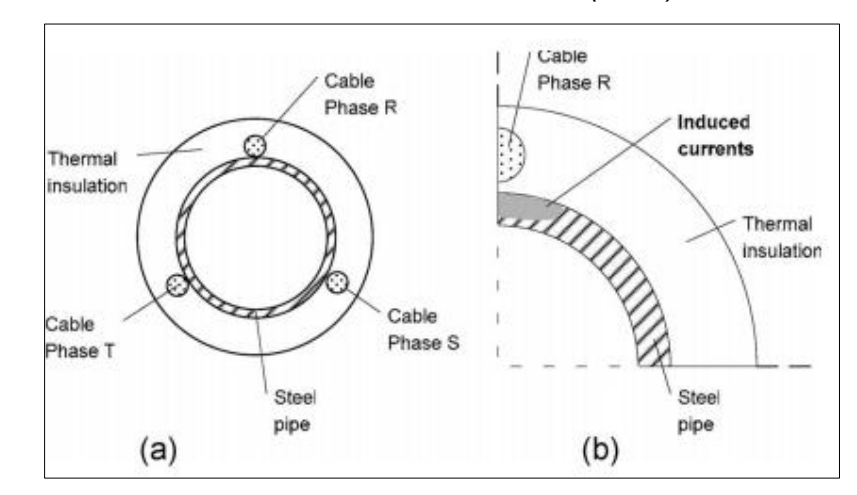

*Estructura del sistema de calefacción eléctrica directa (DEH)*

*Nota.* Métodos de calentamiento de tuberías. Empleo de cables térmicos resistivos. (b) cable para calentar la pared de tubería por inducción. Tomado de: A. Nysveen, H. Kulbotten, J. K. Lervik, A. H. Børnes, M. Høyer-Hansen, and J. J. Bremnes, "Direct electrical heating of subsea pipelines - Technology development and operating experience," IEEE Trans. Ind. Appl., vol. 43, no. 1, pp. 118–129, 2007, doi: 10.1109/TIA.2006.886425.

En un sistema DEH, la corriente eléctrica alterna (CA) es conducida por el acero de la tubería para generar calor en la misma. La generación de calor en la tubería depende de varios parámetros, como las propiedades magnéticas y la resistividad de la tubería. Estos parámetros son en gran medida afectados por la frecuencia de alimentación de la corriente en suministro. Una frecuencia de alimentación más alta aumenta la eficiencia térmica de la corriente de la tubería. Para que este método sea seguro, es esencial que la entrada térmica sea aplicada uniformemente en toda la longitud del tapón de hidratación [8].

El proceso de calentamiento del tapón de hidratos se muestra esquemáticamente en la Figura 18. Aquí, se muestra una sección de la tubería con un tapón de hidratación compacto. Cuando el calor se introduce en la tubería a lo largo de toda la longitud del tapón (en el peor de los casos, esto puede ocurrir en varias juntas de tubería), la fusión comenzará en la pared y se desarrollará un frente de fusión radialmente. Durante este proceso, el gas liberado del hidrato como resultado de la fusión debe ser transportado

fuera de la zona del tapón. Si el proceso de fusión fuera más rápido que la velocidad de transporte de la masa de gas, el resultado sería una acumulación de presión. Por lo tanto, es importante tener control de la velocidad y la temperatura de calentamiento para evitar exceder la presión de diseño de la tubería [8].

# **Figura 18**

*Fusión de un Tapón de Hidratos* 

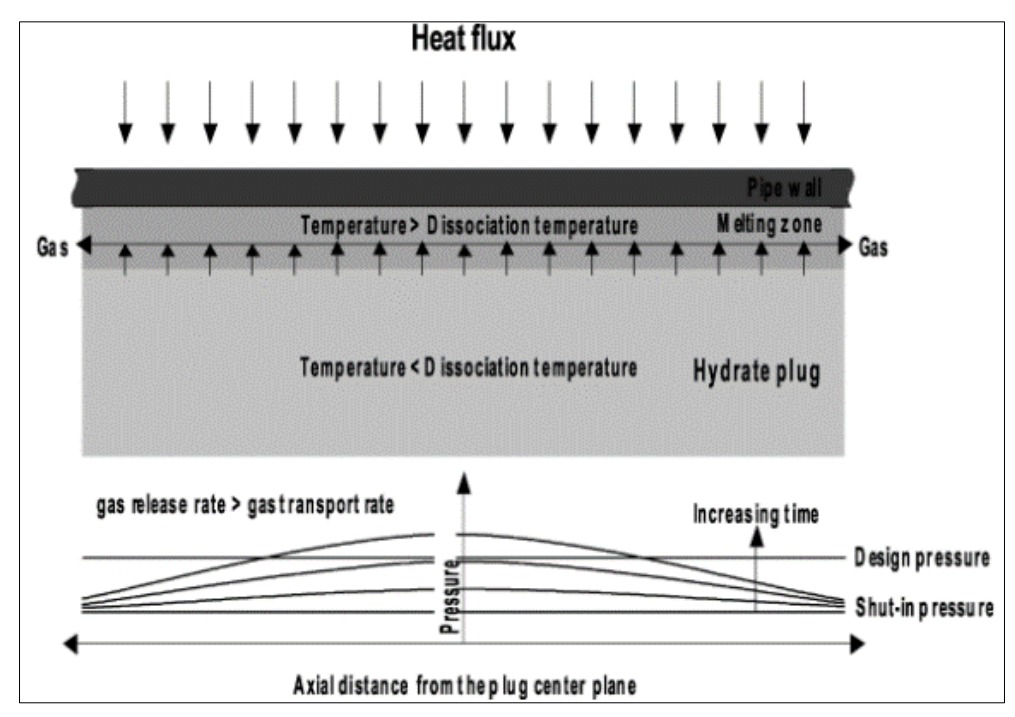

*Nota.* Representación esquemática del proceso de fusión del tapón de hidratos en una tubería calentada. Tomado de: Dendy Sloan et al., Natural Gas Hydrates in Flow Assurance - 1st Edition. 2010*.*

Para determinar el flujo de energía en la tubería se utiliza el software Aspen Hysys que permite simular diferentes procesos químicos a través de un modelamiento matemático, que puede ir desde operaciones unitarias hasta operaciones más complejas como plantas químicas completas y refinerías [20].

Aspen Hysys requiere de una entrada de datos necesarios como: 1) Análisis cromatógrafico del gas, 2) Datos del segmento de tubería, 3) Condiciones del medio externo de la misma. A continuación, se registran los datos usados para la simulación.

### **Tabla 6**

*Cromatografía del Gas*

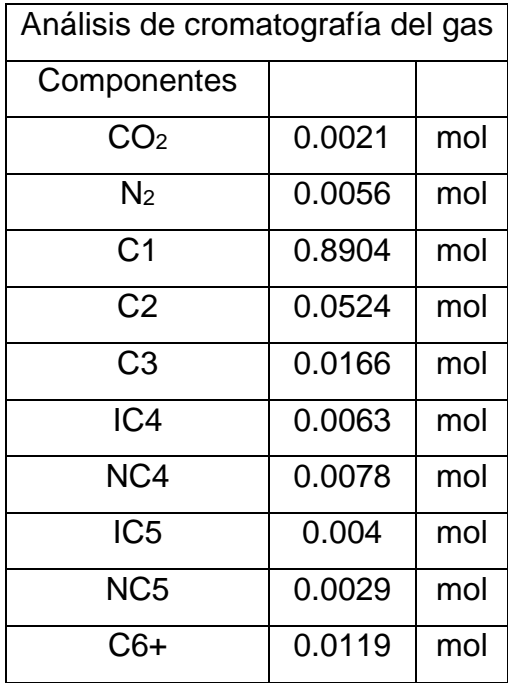

*Nota.* Análisis cromátografico del gas del Campo Jubarte en Brasil. Tomado de: G. Colodette *et al.*, "Flow assurance and artificial lift innovations for jubarte heavy oil in Brazil," *SPE Proj. Facil. Constr.*, vol. 3, no. 1, pp. 1–8, 2008, doi: 10.2118/117174-pa.

# **Tabla 7**

*Variables del segmento de Tubería*

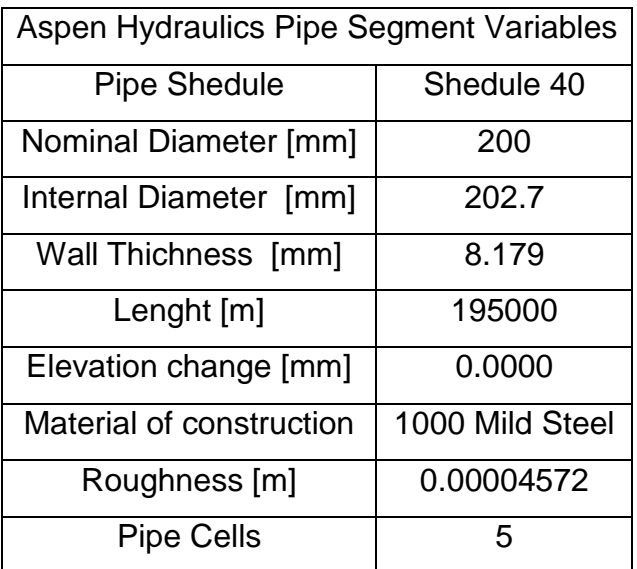

*Nota.* Variables del segmento de tubería desarrollados en Aspen Hysys.

### **Tabla 8**

*Diseño de Transferencia de calor*

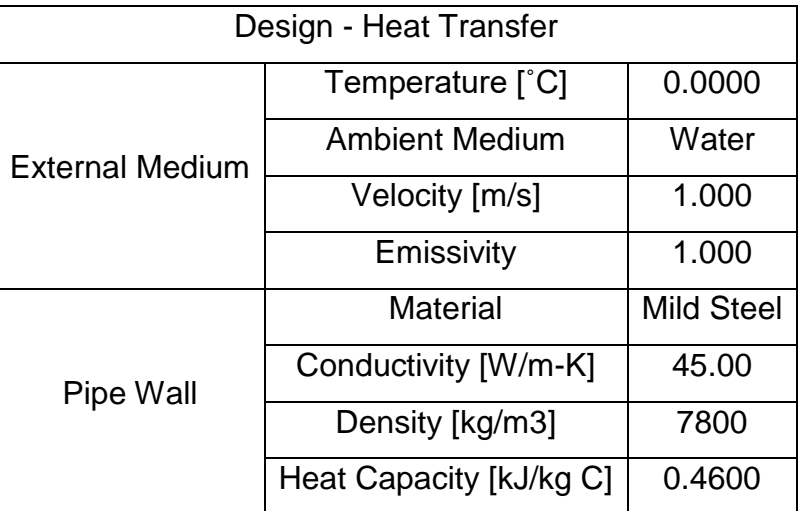

*Nota.* Diseño de transferencia de calor considerando el medio externo y de la tubería y las propiedades de la tubería.

Se desarrolla un caso base donde se puede visualizar las condiciones de entrada y de salida en donde se da la formación de hidratos. En la Figura 20 el diseño de flujo logra evidenciar a través del color las líneas donde se generan los hidratos, indicando con una línea verde la ausencia de estos y en la línea roja la formación de los mismos.

En la Tabla 9 se visualiza que la temperatura de salida es menor que la del agua que rodea al sistema y esto se debe a los fenómenos que se dan debido al cambio de composición de la masa. Así mismo, se evidencio que la formación de hidratos en Aspen Hysys se presenta por la cantidad de energía perdida en la tubería, es decir el total de energía perdida equivale a 254.7 Kw/h en la simulación.

*Formación del hidrato*

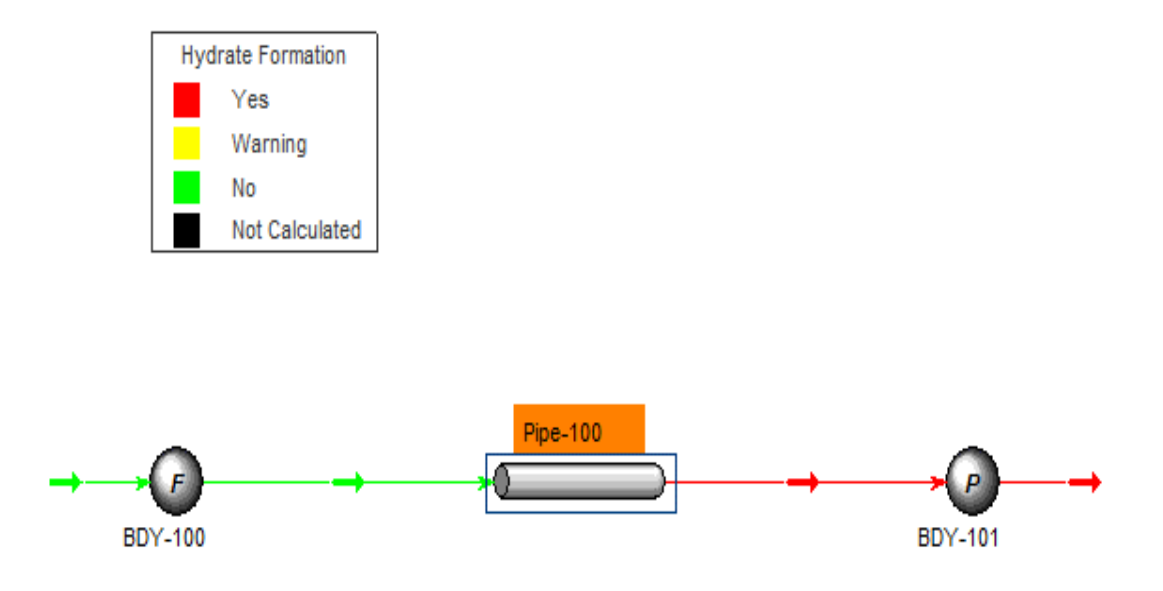

*Nota.* Simulación de formación de hidratos en Aspen Hysys resaltada por una línea roja indicando que bajo las condiciones propuestas se genera la formación.

### **Tabla 9**

#### *Caso Base*

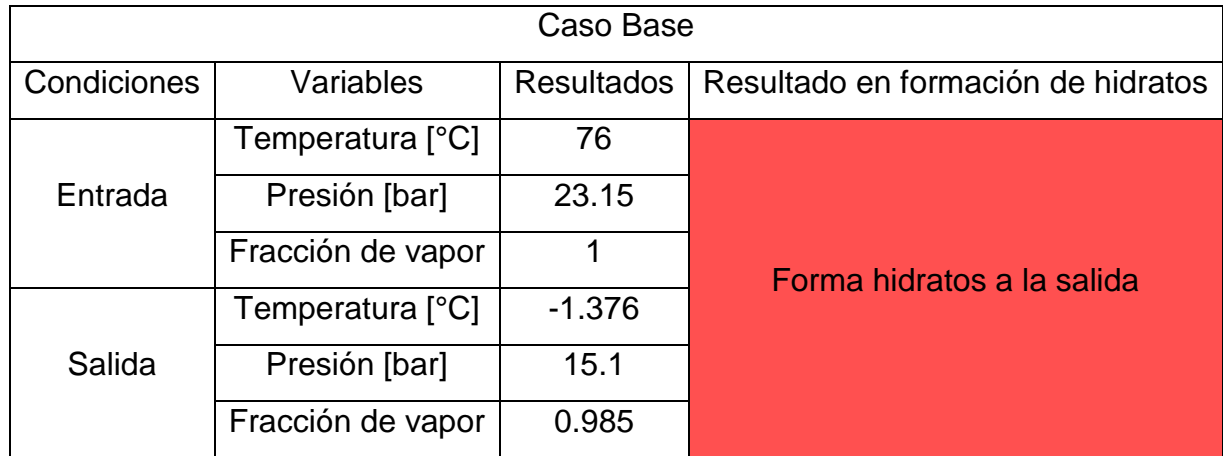

*Nota.* Condiciones de entrada y salida del caso base o de operación normal.

Lo que permite este caso base es desarrollar un análisis de sensibilidad en donde se evalúen diferentes escenarios que determinen el rango seguro de trabajo para controlar la formación de hidratos.

### **Tabla 10**

*Rangos Operacionales*

| Flujo de energía |             |                   |                   | Resultado en          |
|------------------|-------------|-------------------|-------------------|-----------------------|
| perdida en la    | Condiciones | Variables         | <b>Resultados</b> | formación de          |
| tubería (kW/h)   |             |                   |                   | hidratos              |
| $\overline{0}$   |             | Temperatura [°C]  | 76                |                       |
|                  | Entrada     | Presión [bar]     | 23.15             |                       |
|                  |             | Fracción de vapor | 1                 | No forma              |
|                  |             | Temperatura [°C]  | 71.85             | hidratos              |
|                  | Salida      | Presión [bar]     | 15.1              |                       |
|                  |             | Fracción de vapor | 1                 |                       |
| 227.95           |             | Temperatura [°C]  | 76                |                       |
|                  | Entrada     | Presión [bar]     | 24.08             |                       |
|                  |             | Fracción de vapor | 1                 | <b>Forma hidratos</b> |
|                  |             | Temperatura [°C]  | 5.087             | a la salida           |
|                  | Salida      | Presión [bar]     | 15.1              |                       |
|                  |             | Fracción de vapor | 0.989             |                       |

*Nota.* Rangos operacionales en la formación de hidratos.

En la Tabla 10 el caso donde el flujo es igual a 0 kW/h evidencia un aislamiento perfecto, por lo cual si no se pierde energía no se genera la formación de hidratos. Bajo estas condiciones el comportamiento de las variables de entrada con las de salida no deberían variar de una forma significativa, sin embargo, estos cambios se generan debido a alteraciones de energía a través de la tubería y del desplazamiento del gas. Por consiguiente, vemos una disminución pequeña en la temperatura es decir esta tiende a conservarse, así mismo la caída de presión es leve y se conserva toda la fracción debido a la ausencia de formación de hidratos.

La pérdida de calor en el caso base es decir la diferencia entre las condiciones de entrada con las de salida, arroja un valor equivalente a 254.7 kW/h. En cuanto el análisis de sensibilidad la simulación arroja un valor de 227.95 kW/h. Estos datos permiten indicar la formación del hidrato con características de temperatura, presión y fracción de vapor.

Al realizar la comparación entre el caso base y el caso extremo, si la tubería pierde 227.95 kW/h se forma el hidrato, si pierde menos de este valor no se formará. Por lo tanto, es necesario adicionar energía al sistema de tal manera que no se presente la situación. En la operación normal (Caso base) se pierden 254.7 kW/h, de esta manera, se hace necesario agregar 26.75 kW/h como mínimo de energía para evitar la formación de hidratos, es importante resaltar que el valor debe ser estrictamente mayor a 26.75 kW/h. Es a través de la energía mareomotriz que se aprovechara para generar cierta cantidad de energía y así evitar un enfriamiento en la tubería evitando la formación de hidratos. Esto acompañado de una medida extra como lo son las tuberías Pipe-in-Pipe que permiten un mayor aislamiento de las condiciones del fluido dentro del gasoducto con respecto a las del exterior.

La tecnología pipe in pipe es un sistema de tuberías que consta de dos tuberías coaxiales. El tubo interior transporta el fluido y está encapsulado dentro de un tubo exterior de mayor diámetro que sella el espacio anular entre los dos tubos, este espacio se puede rellenar con una amplia gama de materiales aislantes térmicos como fibra de vidrio, lana de vidrio, materiales microporosos, aerogel, espuma de poliuretano, cerámica, etc. Un sistema Pipe-in-Pipe consta de una serie de componentes adicionales, como centralizadores, sellos waterstop y cargas compartidas [21].

#### **Figura 20**

*Tubería Pipe-in-Pipe*

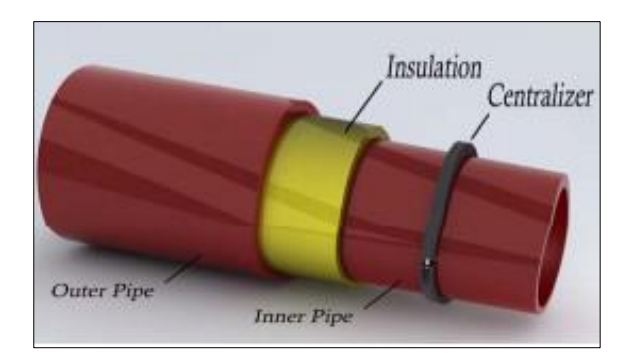

*Nota.* Configuración típica de una Pipe-in-Pipe. Tomado de: U. Osokogwu, A. Joseph, J. A. Ajienka, and R. O. Ogiri, "Economic analysis of subsea oil and gas production pipe-inpipe technology for offshore gas development in Nigeria," Soc. Pet. Eng. - 36th Niger. Annu. Int. Conf. Exhib. 2012, NAICE 2012 - Futur. Oil Gas Right Balanc. with Environ. Sustain. Stakeholders' Particip., vol. 2, pp. 566–584, 2012, doi: 10.2118/163016-ms.

### **V. ANÁLISIS FINANCIERO**

En esta perspectiva, se analizaron algunos indicadores como el Valor Presente Neto (VPN), la Relación Beneficio Costo y el Costo Nivelado de energía LCOE por sus siglas en ingles.

El VPN de un proyecto es la suma de los beneficios netos futuros del proyecto actualizado a un año común a una tasa de descuento. La fórmula para estimar el VPN es la siguiente [22].

#### **Ecuación 1**

*Valor Presente Neto*

$$
VPN = -I_0 + \sum \frac{B_n - C_n}{(1+d)^n}
$$

*Nota.* Fórmula para el cálculo del Valor Presente Neto. Tomado de: E. Morín and L. Alvarado, "Boletín Número V. Indicadores de Rentabilidad," p. 9, 2017, [Online]. Available: https://www.cepep.gob.mx/work/models/CEPEP/metodologias/boletines/indicadores\_re ntabilidad.pdf

#### Donde,

VPN= Valor Presente Neto

I= Inversión

B= Beneficios Directos

 $C = \text{Costos}$  directos

d = Tasa de descuento o costo de oportunidad del dinero

n = Número de años del horizonte de evaluación

En cuanto al resultado del VPN se estimó con un valor de \$3.760.608 USD, con una tasa fija de 6.5% determinada por estudios económicos en la previsión de la tasa básica de interés Selic en Brasil, con un periodo de recuperación de 24 meses y con un valor total del proyecto de \$70.525.048 USD. De este modo, se evidencia que el VPN genera un valor positivo que indica que el proyecto es socialmente rentable y por lo tanto es conveniente realizarlo. Es importante resaltar que para el cálculo se consideró una inversión mínima de \$15.000.000 USD donde la TIR arroja un 8% confirmando así la

factibilidad del proyecto, ya que si el TIR es mayor a la tasa de interés quiere decir que es rentable.

Otro indicador que permite evaluar la viabilidad de un proyecto es La Relación Beneficio Costo (C/B). El análisis del costo-beneficio es un proceso que, de manera general, se refiere a la evaluación de un determinado proyecto, de un esquema para tomar decisiones de cualquier tipo. Ello involucra, de manera explícita o implícita, determinar el total de costos y beneficios de todas las alternativas para seleccionar la mejor o más rentable[22]. El C/B calculado se desarrolló con los mismos valores anteriormente anunciados con un resultado de 1.1% soportando al VPN, ya que en esta situación al ser igual a 1 y con un VPN positivo resalta la viabilidad del proyecto.

La simulación en SAM (System Advisor Model) permite el cálculo inmediato a través de la calculadora LCOE utilizando un método simple para calcular el costo nivelado de energía (LCOE) de un proyecto utilizando solo las siguientes entradas [20]:

- 1) Costo de capital, \$ (TCC) o costos de capital instalado.
- 2) Costo operativo anual fijo, \$ (FOC), o costos operativos y de mantenimiento.
- 3) Costo de operación variable, \$ / kWh (VOC), o costos de operación y mantenimiento por unidad de producción anual de electricidad.
- 4) Tasa de cargo fija (FCR)
- 5) Producción anual de electricidad, kWh (AEP)

La calculadora LCOE utiliza la siguiente ecuación para calcular:

#### **Ecuación 2**

*Costo Nivelado de Energía*

$$
LCOE = \frac{FCR * TCC * FOC}{AEP} + VOC
$$

*Nota.* Formula que considera el simulador SAM para el cálculo del LCOE en proyecto donde se involucran estudios con energías alternas. Tomado de: "Marine Energy - System Advisor Model (SAM)." https://sam.nrel.gov/marine-energy.html (accessed Sep. 12, 2021).

Los modelos de energía marina de SAM para energía de las olas y las mareas utilizan un método de tasa de carga fija (FCR) para calcular el costo nivelado de la energía (LCOE) a partir de las entradas de la página de parámetros financieros. El método FCR requiere un costo total de instalación y un valor de costo operativo anual como entrada, junto con una tasa de cargo fija que representa los supuestos financieros del proyecto [20].

Para los modelos de energía marina, cada página de Costos de capital y la página de Costos de operación y mantenimiento (operación y mantenimiento) proporcionan una estructura de costos detallada que SAM utiliza para calcular el costo de capital total y el costo operativo anual fijo para el cálculo de LCOE[20]:

- 1) El costo de capital total es la suma del costo total del dispositivo, el costo del saldo total del sistema (BOS) y el costo financiero total.
- 2) El costo operativo fijo es la suma de los costos de operación y mantenimiento.

Según las entradas de la simulación se presenta la siguiente tabla.

### **Tabla 11**

*Costos Operativos*

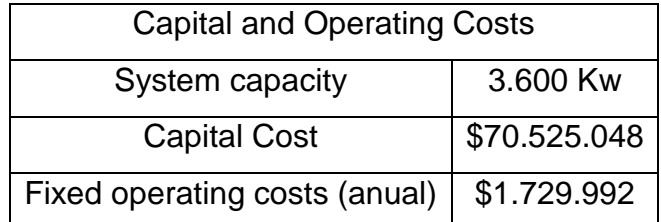

*Nota.* Costos operativos y de capital de un arreglo de 5 filas y 2 columnas.

Este método es una alternativa al método de flujo de efectivo utilizado por otros modelos financieros de SAM. Es apropiado para etapas muy preliminares del análisis de viabilidad del proyecto antes de tener muchos detalles sobre los costos y la estructura financiera del proyecto [20].

En la Tabla 12 se logra ver los costos asociados y el LCOE correspondiente a cada variable. Es relevante mencionar que el cálculo del LCOE depende de la necesidad energética y financiera de la empresa, por lo cual es un indicador que se desarrolla mejor al momento de planificar el proyecto.

# **Tabla 12**

*LCOE*

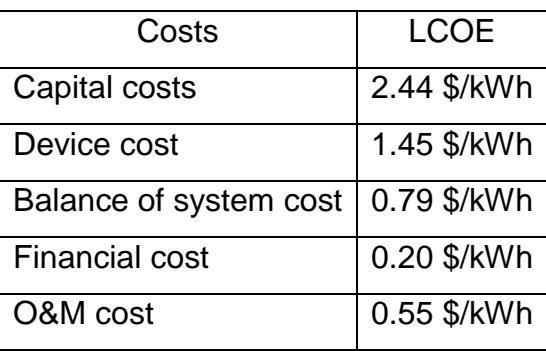

*Nota.* Costos asociados al LCOE simulado en SAM.

Como se logra ver en la gráfica el mayor porcentaje de contribución al LCOE corresponde al costo del dispositivo.

# **Figura 21**

*Porcentajes asociados al LCOE*

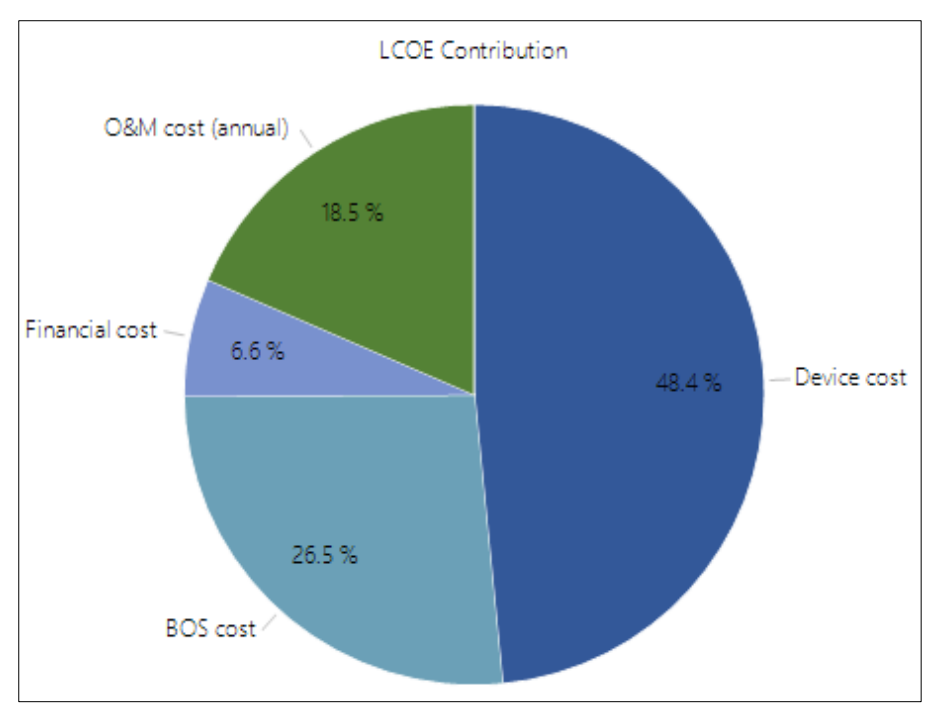

*Nota.* Contribución respecto a los porcentajes correspondientes del LCOE.

#### **VI. CONCLUSIONES**

Se analizan cuatro variables para desarrollar la matriz Saaty: 1) Diametro, 2)masa estructural, 3) altura de las olas y 4) PTO (tipo), con asignaciones de 40.2%, 19.5%, 31.4% y 8.8% correspondientemente, deduciendo de esta manera que las variables que deben de ser estudiadas para determinar el dispositivo de WEC (Wave Energy Converter) son diámetro y altura de las olas, sin embargo, al ver que la turbina RM5 y RM6 poseen parámetros con una diferencia poco significativa se procede a analizar el PTO que para la turbina RM5 al ser tipo hidráulica posee 90% de rendimiento en cuanto a estructura mecánica, siendo la que se efectúa adecuadamente al sistema de estudio cumpliendo con parámetros de diámetro de 25 m, profundidad de agua de 50 m a 100 m, de tipo hidráulica y con una masa estructural de 800 kg.

La cantidad de potencia media para un dispositivo es de 38 kWh, con una potencia nominal de rendimiento de 360 kW, para conseguir el valor máximo de potencia que demandaría la turbina en condiciones de usos normales se requieren de diez dispositivos superando así el valor de rendimiento con 380 kW, lo cual para un arreglo de cinco filas y dos columnas resulta en una generación o producción de energía anual de 3.123.090 kWh con un potencial de calentamiento o capacidad del sistema de 3600 kW.

Al realizar la comparación entre el caso base y el caso extremo, si la tubería pierde 227.95 kW/h se forma el hidrato, si pierde menos de este valor no se formará. Por lo tanto, es necesario adicionar energía al sistema de tal manera que no se presente la situación. En la operación normal (Caso base) se pierden 254.7 kW/h, de esta manera, se hace necesario agregar 26.75 kW/h como mínimo de energía para evitar la formación de hidratos, es importante resaltar que el valor debe ser estrictamente mayor a 26.75 kW/h. El ingreso en el año 1 es de 15.000.000 de USD, con una tasa de proyección anual de 6.5% a 6 años se obtiene un VPN de \$3.760.608 USD, se evidencia que el VPN genera un valor positivo que indica que el proyecto es socialmente rentable y por lo tanto es conveniente realizarlo. En cuanto a la TIR arroja un 8% confirmando así la factibilidad del proyecto, ya que si el TIR es mayor a la tasa de interés quiere decir que es rentable. Otro indicador que permite evaluar la viabilidad de un proyecto es La Relación Beneficio Costo (C/B). El C/B calculado se desarrolló con los mismos valores anteriormente anunciados

con un resultado de 1.1% soportando al VPN, ya que en esta situación al ser igual a 1 y con un VPN positivo resalta la viabilidad del proyecto. En cuanto al cálculo del LCOE depende de la necesidad energética y financiera de la empresa, por lo cual es un indicador que se desarrolla mejor al momento de planificar el proyecto.

Haciendo una comparación financiera con respecto al estudio que lleva por nombre "Improving the Thermodynamic Properties of Export Gas Through Condensate Spiking"[23], donde este trabajo busca mejorar las propiedades termodinámicas (Capacidad calorífica, Poder calorífico, Capacidad calorífica específica, Calor de vaporización y Entalpía) del gas de exportación a través del spiking de condensado para controlar la formación de hidratos. Se presenta un VPN de \$ 432,778 millones donde al contrastar este valor con el caso de estudio de esta investigación se logra identificar un mejor comportamiento con un valor de \$3.760.608 USD.

En cuanto al comportamiento de la TIR con un valor de 33% en el caso comparativo y con un valor del 8% respecto al calentamiento eléctrico directo alimentado con energía hidrocinética resulta tener un mejor valor, ya que una TIR adecuada debe ser menor al 35% teniendo en cuenta que entre menor el porcentaje mejor será el indicador.

#### **VII. RECOMENDACIONES**

Ampliar las investigaciones respecto al desarrollo de la energía mareomotriz para realizar simulaciones específicas para diferentes zonas de estudio.

Ampliar la base de datos de recursos de las olas del simulador System Advisor Model (SAM).

Es importante realizar la simulación en SAM con datos reales de la zona de Brasil ya que se asumió el formato CSV de recursos de energía mareomotriz con datos de la zona de Carolina del Norte respecto a Altura significativa de las olas (Hs) y Periodo de energía de las olas (Te).

Se recomienda realizar la simulación en Aspen Hysys con datos actualizados del gasoducto Comperj Rota 3 ya que este aún no se encuentra en funcionamiento así mismo con un análisis cromatógrafo al momento de que este inicie operaciones.

Realizar la simulación para el tramo poco profundo para asegurar el control de formación

de hidratos.

Analizar más de un pozo para de esta manera comprender el comportamiento completo de la red de gasoductos.

Realizar un flujo de caja considerando valores de CAPEX y OPEX de la empresa que posea interés, para identificar el valor real de ingresos para el primer periodo e identificar la viabilidad financiera.

#### **REFERENCIAS**

- [1] J. M. Schicks, "Gas hydrates," *Annu. Reports Prog. Chem. - Sect. C*, vol. 106, pp. 101–117, 2010, doi: 10.1039/b811059j.
- [2] S. J. Dendy, "Natural Gas Hydrate," *SPE Technol. Today Ser.*, 1991.
- [3] Y. F. Makogon, "Hydrates of Natural Gas," *Pet. Eng.*, [Online]. Available: https://www.researchgate.net/publication/241968293\_Hydrates\_of\_Natural\_Gas.
- [4] R. E. Pellenbarg and M. D. Max, "Introduction, Physical Properties, and Natural Occurrences of Hydrate," no. Table 1, pp. 1–8, 2003, doi: 10.1007/978-94-011- 4387-5\_1.
- [5] S. Sadafule and K. D. Patil, "Study on Effect of Insulation Design on Thermal-Hydraulic Analysis : An Important Aspect in Subsea Pipeline Designing," vol. 4, no. 1, 2014.
- [6] C. A. Koh, "Towards a fundamental understanding of natural gas hydrates," *Chem. Soc. Rev.*, vol. 31, no. 3, pp. 157–167, 2002, doi: 10.1039/b008672j.
- [7] J. J. Carroll, *Natural Gas Hydrates: A Guide for Engineers*, no. October. 2003.
- [8] D. Sloan, C. Koh, and A. . . Sum, *Natural Gas Hydrates in Flow Assurance*. 2010.
- [9] Z. Wang, J. Zhang, B. Sun, L. Chen, Y. Zhao, and W. Fu, "A new hydrate deposition prediction model for gas-dominated systems with free water," *Chem.*

*Eng. Sci.*, vol. 163, no. November 2020, pp. 145–154, 2017, doi: 10.1016/j.ces.2017.01.030.

- [10] K. Kinnari, J. Hundseid, X. Li, and K. M. Askvik, "Hydrate management in practice," *J. Chem. Eng. Data*, vol. 60, no. 2, pp. 437–446, 2015, doi: 10.1021/je500783u.
- [11] M. Aminnaji, B. Tohidi, R. Burgass, and M. Atilhan, "Gas hydrate blockage" removal using chemical injection in vertical pipes," *J. Nat. Gas Sci. Eng.*, vol. 40, pp. 17–23, 2017, doi: 10.1016/j.jngse.2017.02.003.
- [12] M. Victorino, C. V. Labriola, and H. Moyano, "Sistemas Conversores Fluido -Dinámicos de energía renovable para la Patagonia Argentina Fluid-Dynamic system converter of renewable energy for Patagonia Argentina," pp. 113–138, 2016.
- [13] "Marine Energy System Advisor Model (SAM)." https://sam.nrel.gov/marineenergy.html (accessed Sep. 12, 2021).
- [14] G. B. Toskano Hurtado, "The Analytic Hierarchy Process (AHP) as a Tool for Making Decisions in the Selection of Suppliers," *Tesis Digit. UNMSM*, p. 100, 2005, [Online]. Available: http://sisbib.unmsm.edu.pe/bibvirtualdata/tesis/basic/toskano\_hg/cap3.pdf%0Ahttp ://www.jstor.org/stable/978380?origin=crossref.
- [15] R. L. Espindola and A. M. Araújo, "Wave energy resource of Brazil: An analysis from 35 years of ERA-Interim reanalysis data," *PLoS One*, vol. 12, no. 8, pp. 1–28, 2017, doi: 10.1371/journal.pone.0183501.
- [16] "Rota 3 | Comunicação Bacia de Santos." https://comunicabaciadesantos.petrobras.com.br/empreendimento/rota-3.html (accessed Dec. 03, 2021).
- [17] F. B. De Azevedo, G. E. Haverroth, and M. De Castro Genaio, "Offshore export gas pipeline in pre salt Santos basin - Historic, optimizations and lessons learned,"

*Proc. Annu. Offshore Technol. Conf.*, vol. 3, pp. 2117–2125, 2018, doi: 10.4043/28965-ms.

- [18] Y.-H. Yu, D. S. Jenne, R. Thresher, A. Copping, S. Geerlofs, and L. Hanna, "Reference Model 5: Oscillating Surge Wave Energy Converter," *NREL Rep.*, vol. 5, no. January, 2015.
- [19] A. Nysveen, H. Kulbotten, J. K. Lervik, A. H. Børnes, M. Høyer-Hansen, and J. J. Bremnes, "Direct electrical heating of subsea pipelines - Technology development and operating experience," *IEEE Trans. Ind. Appl.*, vol. 43, no. 1, pp. 118–129, 2007, doi: 10.1109/TIA.2006.886425.
- [20] "Aspen HYSYS | Process Simulation Software | AspenTech." https://www.aspentech.com/en/products/engineering/aspen-hysys (accessed Nov. 03, 2021).
- [21] U. Osokogwu, A. Joseph, J. A. Ajienka, and R. O. Ogiri, "Economic analysis of subsea oil and gas production pipe-in-pipe technology for offshore gas development in Nigeria," *Soc. Pet. Eng. - 36th Niger. Annu. Int. Conf. Exhib. 2012, NAICE 2012 - Futur. Oil Gas Right Balanc. with Environ. Sustain. Stakeholders' Particip.*, vol. 2, pp. 566–584, 2012, doi: 10.2118/163016-ms.
- [22] E. Morín and L. Alvarado, "Boletín Número V. Indicadores de Rentabilidad," p. 9, 2017, [Online]. Available: https://www.cepep.gob.mx/work/models/CEPEP/metodologias/boletines/indicador es\_rentabilidad.pdf.
- [23] P. E. Oviawele, S. I. Onwukwe, N. A. Nwachukwu, and I. Onyejekwe, "Improving the thermodynamic properties of export gas through condensate spiking," *Soc. Pet. Eng. - SPE Niger. Annu. Int. Conf. Exhib. 2019, NAIC 2019*, 2019, doi: 10.2118/198805-MS.